## **Mittwoch, 2. Juni ab 20 Uhr**

## 80 **OO OOO**

mit anschließendem Open End Spieleabend

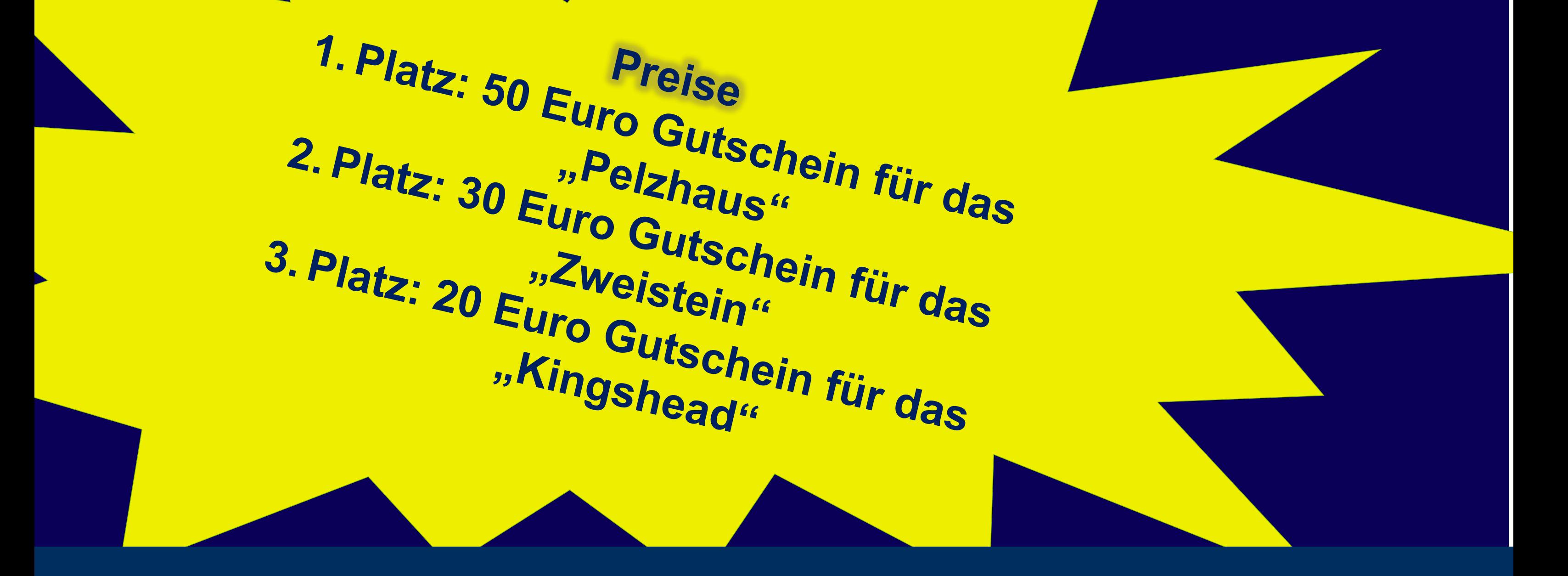

Ort: **[Zoom](https://uni-wuppertal.zoom.us/j/99431096967?pwd=Nm5jZVBQcXY3d1hveXpkeENMRVpUUT09)** Meeting ID: 994 3109 6967 Passwort: r1nSeZLj

 $\bullet$ 

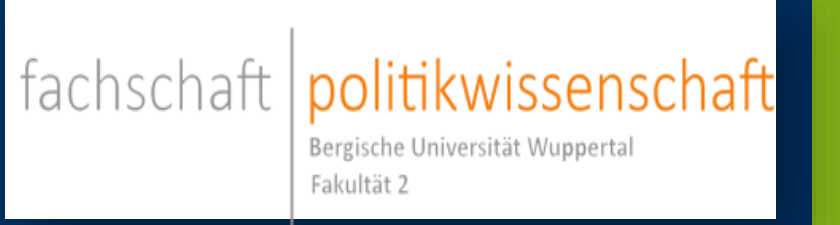

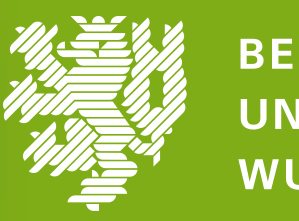

**BERGISCHE UNIVERSITÄT** WUPPERTAL